## **O que fazer quando as coordenadas não são capturadas ou enviadas no tempo parametrizado?**

## **Produto:** Portal Executivo

Segue abaixo alguns fatores que podem ocorrer, impedindo que seu **RCA** consiga capturar ou enviar coordenadas no tempo parametrizado:

- Sinal de internet fraco (pode impedir que as coordenadas sejam enviadas naquele momento);
- Lugar fechado (pode impedir que as coordenadas sejam coletadas);
- Modo de economia de bateria (pode impedir que as coordenadas sejam coletadas) ;
- Modo avião (pode impedir que as coordenadas sejam coletadas e enviadas).

## **Exemplo:**

Digamos que o valor de envio de coordenadas é de 2 minutos. A aplicação captura e grava no banco interno centenas de localizações antes de passar os 2 minutos, ao passar esse período ela tenta enviar as coordenadas, caso não consiga por algum motivo externo, ela deixa as coordenadas lá para serem enviadas posteriormente.

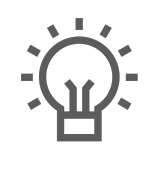

Não encontrou a solução que procurava?

Sugira um artigo

## ARTIGOS RELACIONADOS

- [Como consultar os motivos de](https://basedeconhecimento.maximatech.com.br/pages/viewpage.action?pageId=4653407)  [não venda para o Pré Pedido?](https://basedeconhecimento.maximatech.com.br/pages/viewpage.action?pageId=4653407)
- [Como manter coordenadas](https://basedeconhecimento.maximatech.com.br/pages/viewpage.action?pageId=9470662)  [dos pontos de vendas já](https://basedeconhecimento.maximatech.com.br/pages/viewpage.action?pageId=9470662)  [salvas no sistema após](https://basedeconhecimento.maximatech.com.br/pages/viewpage.action?pageId=9470662)  [executar a integração de](https://basedeconhecimento.maximatech.com.br/pages/viewpage.action?pageId=9470662)  [pontos de vendas?](https://basedeconhecimento.maximatech.com.br/pages/viewpage.action?pageId=9470662)
- [Como configurar tempo de](https://basedeconhecimento.maximatech.com.br/pages/viewpage.action?pageId=4653087)  [atualização da tela de](https://basedeconhecimento.maximatech.com.br/pages/viewpage.action?pageId=4653087)  [Acompanhamento Online?](https://basedeconhecimento.maximatech.com.br/pages/viewpage.action?pageId=4653087)
- [Venda para cliente bloqueado,](https://basedeconhecimento.maximatech.com.br/pages/viewpage.action?pageId=53839150)  [como permitir ou não?](https://basedeconhecimento.maximatech.com.br/pages/viewpage.action?pageId=53839150)
- [Como enviar pedido para](https://basedeconhecimento.maximatech.com.br/pages/viewpage.action?pageId=9470537)  [cliente recém cadastrado e](https://basedeconhecimento.maximatech.com.br/pages/viewpage.action?pageId=9470537)  [não sincronizado?](https://basedeconhecimento.maximatech.com.br/pages/viewpage.action?pageId=9470537)